# **02561 COMPUTER GRAPHICS DTU COMPUTE**

### *Worksheet 9: Shadow mapping*

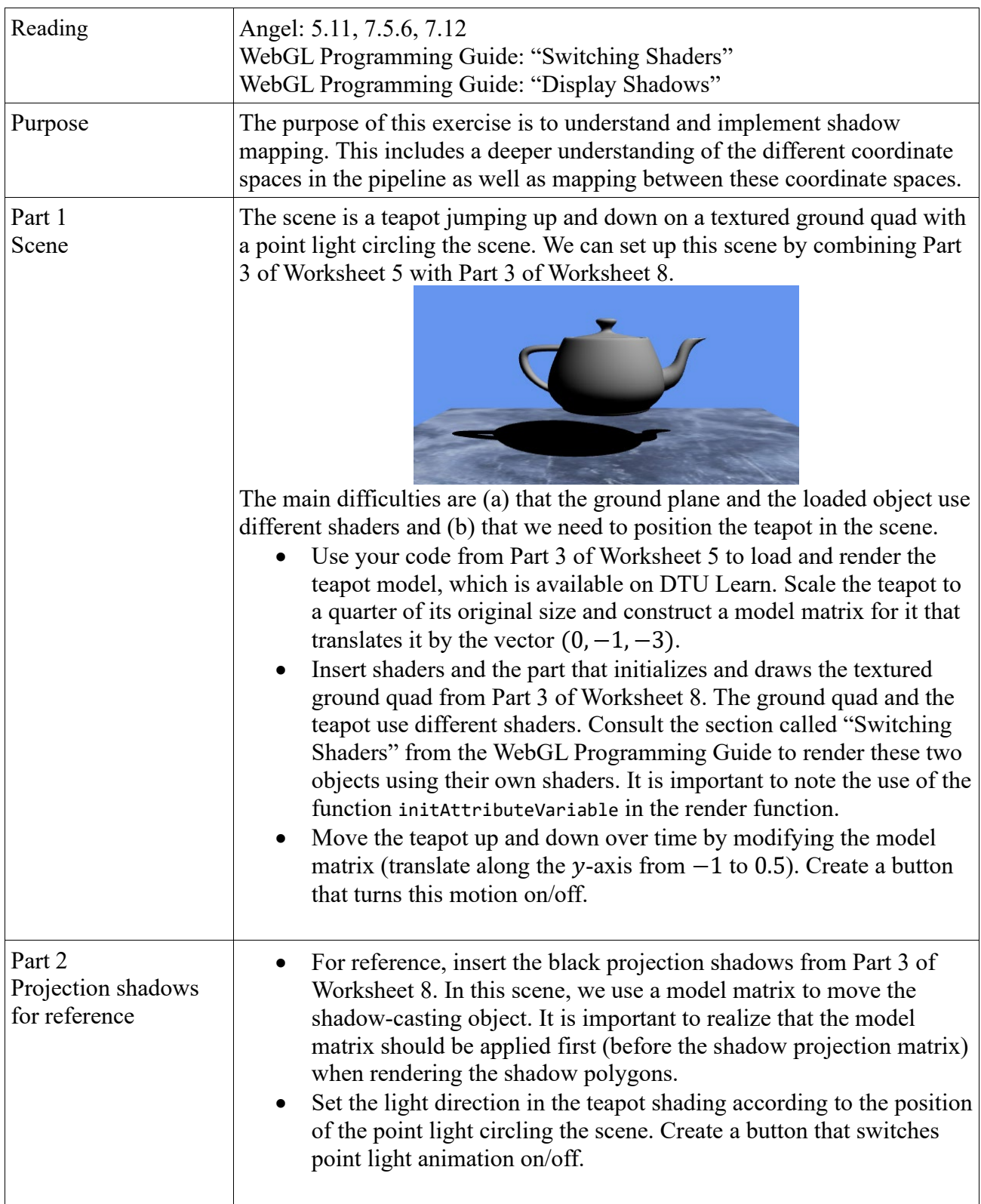

## **02561 COMPUTER GRAPHICS DTU COMPUTE**

### *Worksheet 9: Shadow mapping*

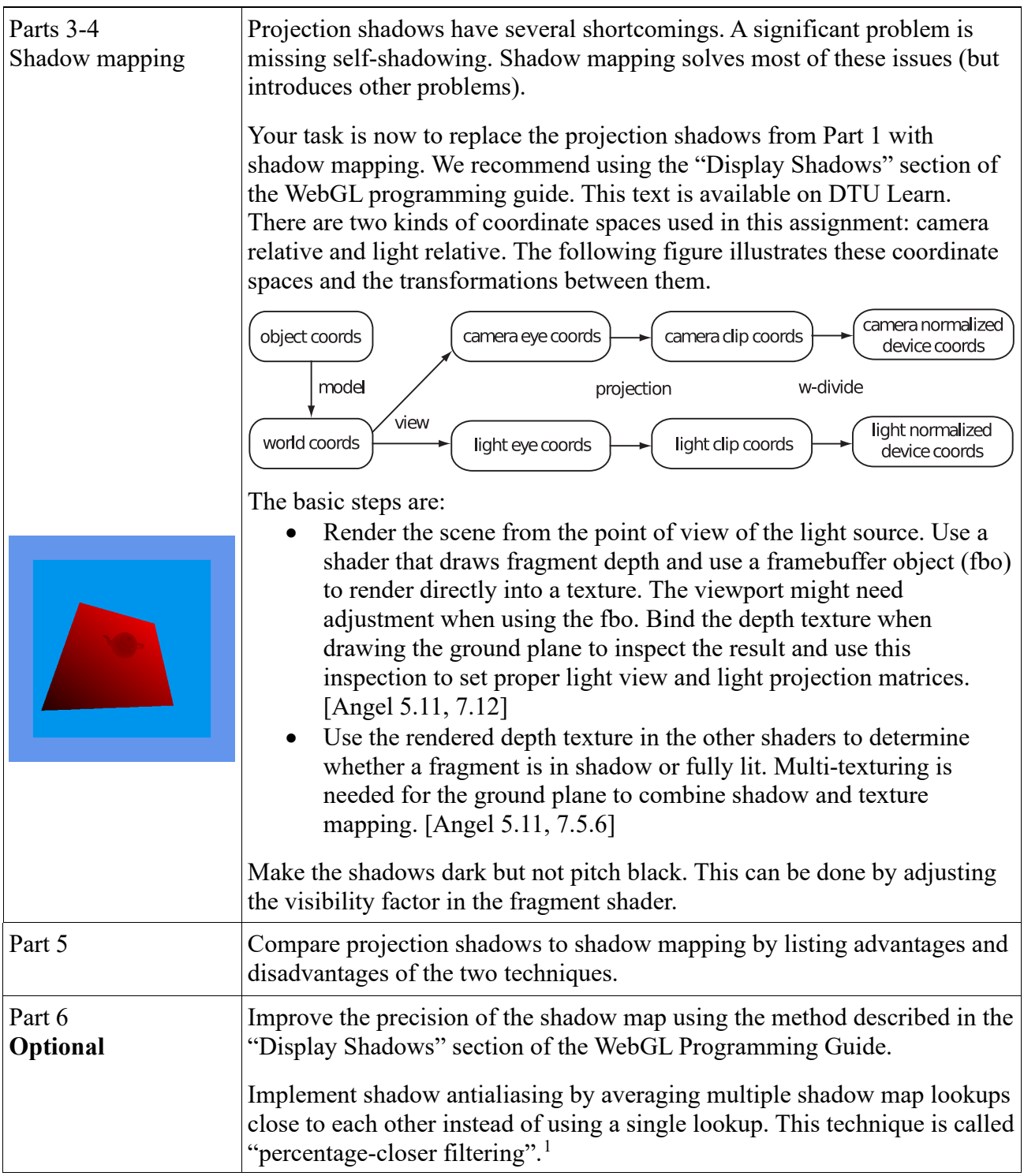

<span id="page-1-0"></span><sup>1</sup> See Bunnell, M., and Pellacini, F. Shadow Map Antialiasing. In *GPU Gems*, Chapter 11, Addison-Wesley, 2004. <https://developer.nvidia.com/gpugems/gpugems/part-ii-lighting-and-shadows/chapter-11-shadow-map-antialiasing>